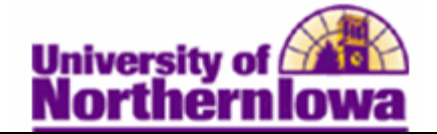

## **Simulating FM Data & Making ISIR Corrections**

**Purpose:** Financial Aid staff use the Institutional Needs Analysis System (INAS) Simulation functions as a work sheet to create different need analysis scenarios before committing the calculation for need analysis. The INAS Simulation process retrieves information from the **ISIR Correction** pages and **INAS Federal Extension** page.

Once you complete the changes in the Simulation, the system automatically creates a new ISIR in a separate effective-dated row. Access the ISIR to view and send the corrected information.

The following table describes how to simulate FM data, move the data into production, view and verify the data, and send the corrected data to the federal government.

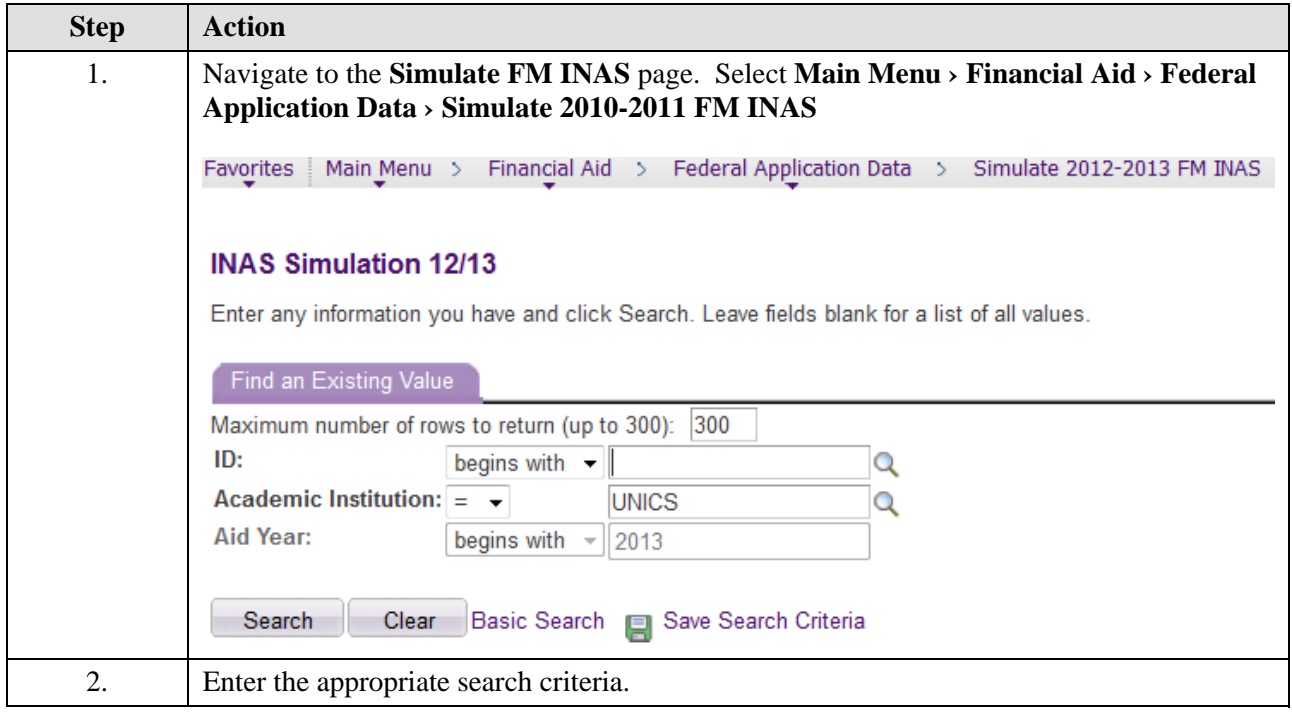

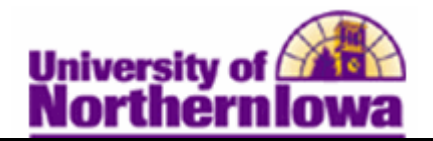

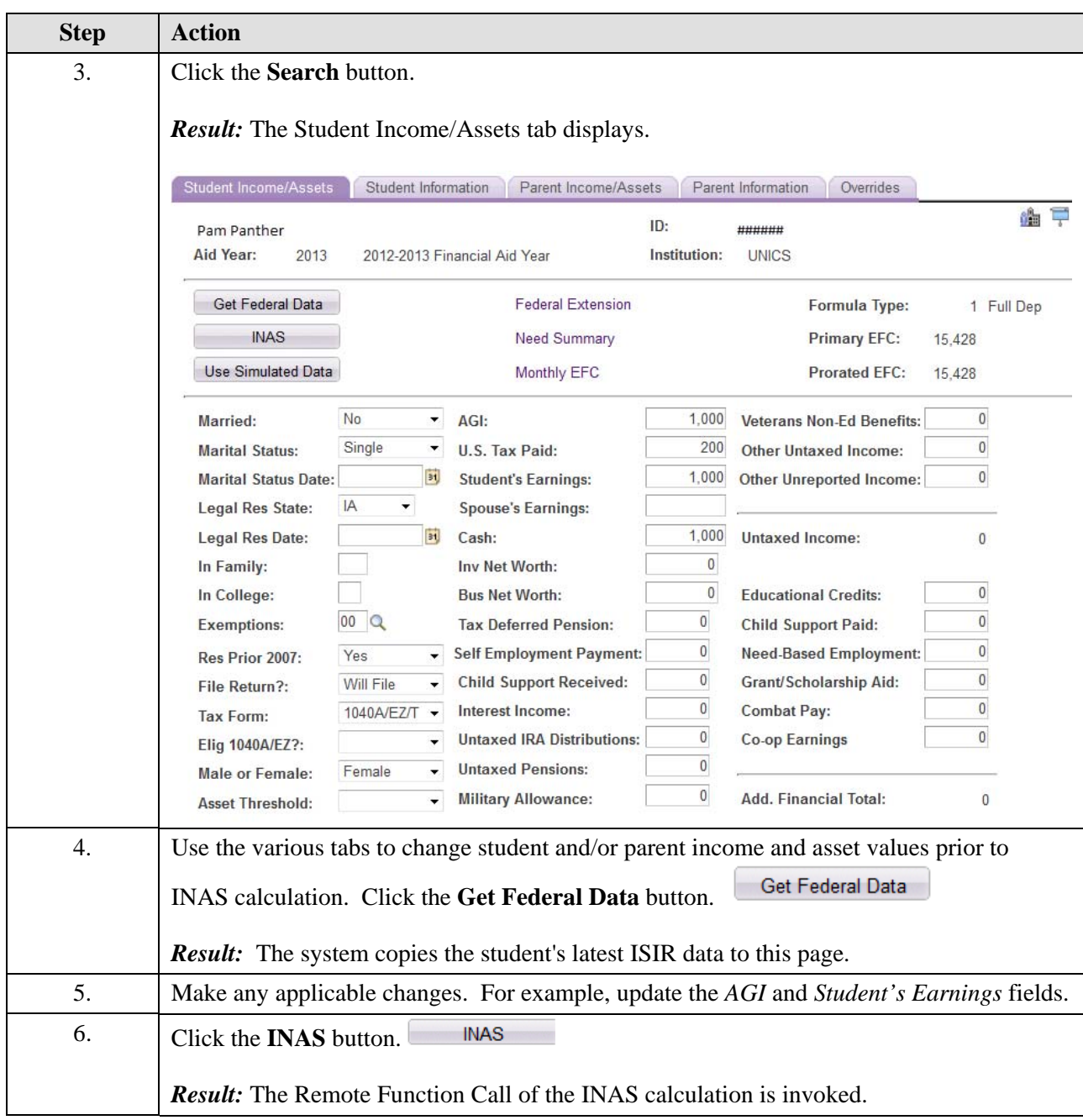

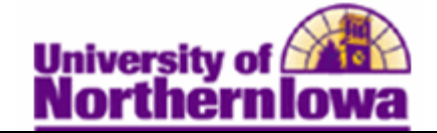

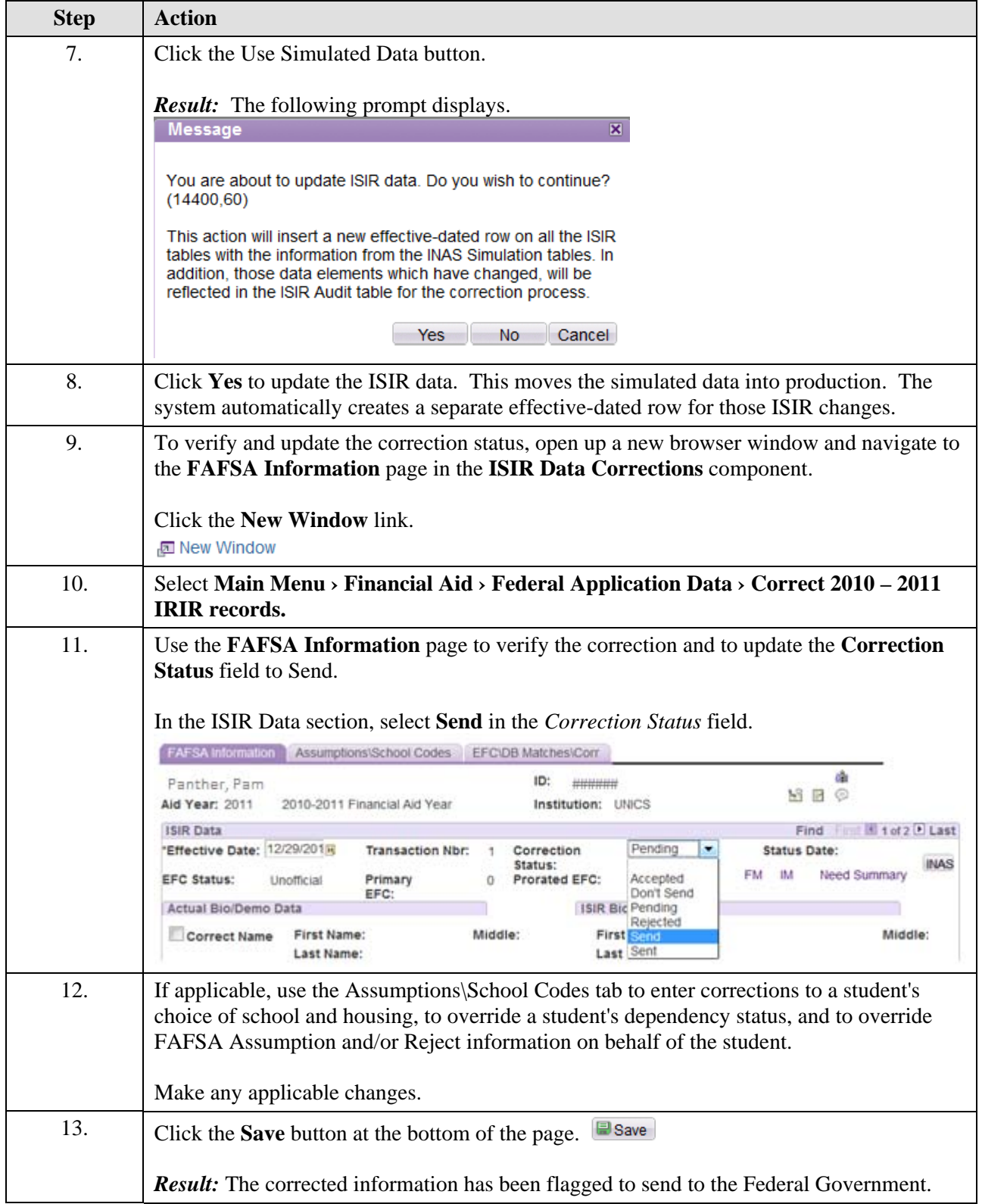